# *STM32F407 Discovery*

### *Vhodno / izhodne naprave*

### *USART Serijska komunikacija*

*OR – Organizacija računalnikov 1*

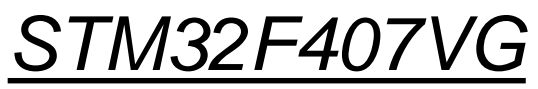

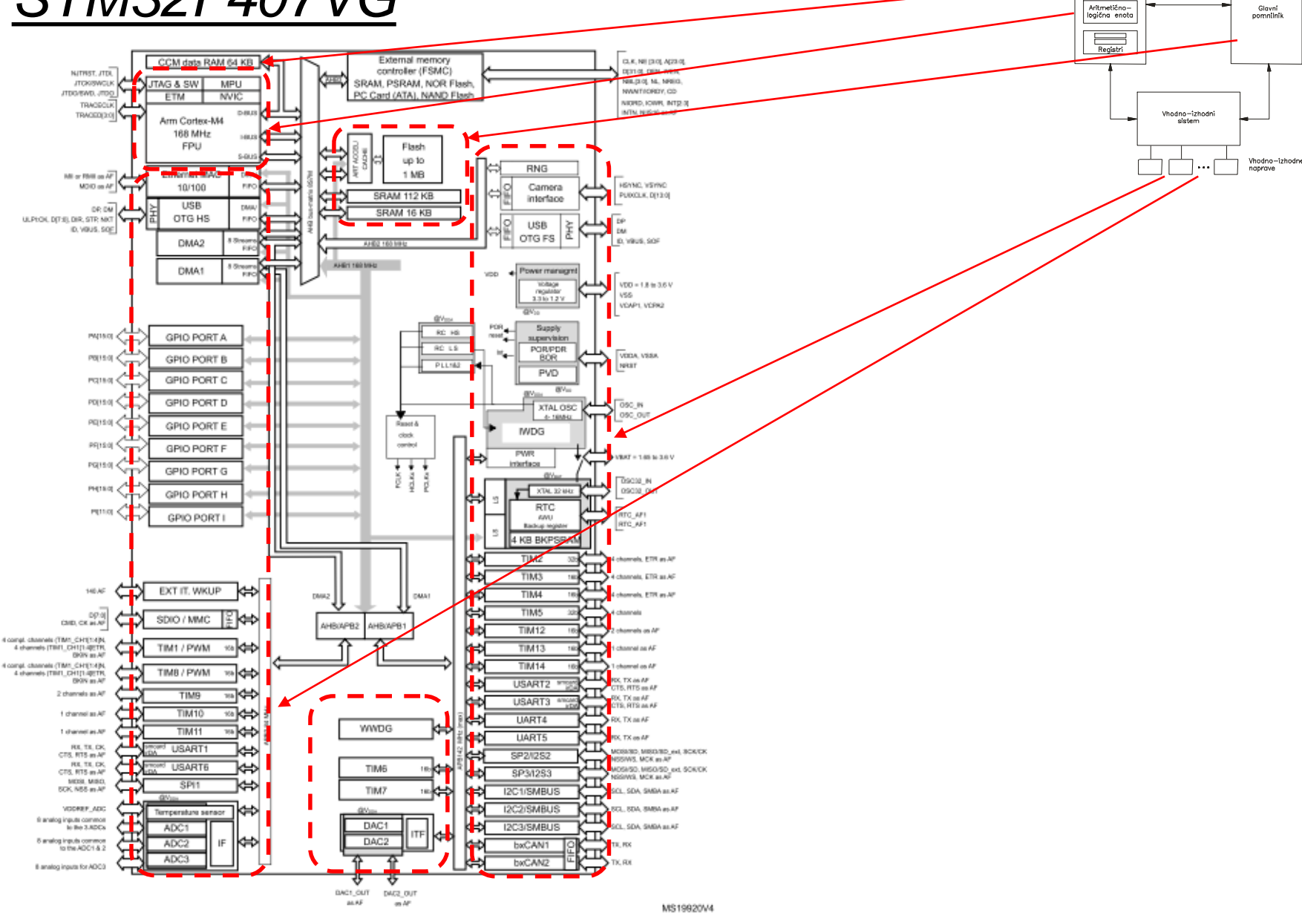

OR - Organizacija računalnikov

Ērı

Centralna<br>procesna enota  $\overline{\phantom{a}}$ Kontro

enota

### *Delo na STM32F4 razvojnem sistemu*

### Priključitev :

• **Mini USB** priklop na **krajši stranici**, svetita rdeči **LED** diodi

### Poseben začetni projekt za *STM32F4* (e-učilnica) :

• *dodajanje vsebine (template.s):*

```
'template.s - STM32CubelDE
avigate Search Project Run Window Help
    \mathbb{R}^d : \mathbb{S}^d + \mathbb{S}^d + \mathbb{S}^d + \mathbb{S}^d + \mathbb{S}^d + \mathbb{S}^d + \mathbb{S}^dS template.s &
               54
               55 start:
                      // Enable GPIOD Peripheral Clock (bit 3 in AHB1ENR register)
                      1dr r6, = RCC_AHB1ENR
                                                   // Load peripheral clock reg address to
                                                    // Read its content to r5
               Î58
                      1dr r5, [r6]59
                      orr r5, #0x00000008
                                                    // Set bit 3 to enable GPIOD clock
               60
                                                    // Store result in peripheral clock regi
                      str r5, [r6]
               61
               62
                      // Make GPIOD Pin12 as output pin (bits 25:24 in MODER register)
               63
                      ldr r6, = GPIOD_MODER
                                                   // Load GPIOD MODER register address to
               64
                      ldr r5, [r6]
                                                    // Read its content to r5
               65
                      bic r5, #0x3000000
                                                    // Clear bits 24, 25 for P12
                      orr r5, #0x01000000
               66
                                                    // Write 01 to bits 24, 25 for P12
               67
                                                    // Store result in GPIOD MODER register
                      str r5, [r6]
               68
                69
                      // Set GPIOD Pin12 to 1 (bit 12 in ODR register)
                70
                      1dr r6, = GPIOD ODR
                                                 // Load GPIOD output data register
                71
                      ldr r5, [r6]
                                                    // Read its content to r5
                72
                      orr r5, #0x1000
                                                   // write 1 to pin 12
                73
                                                    // Store result in GPIOD output data reg
                      str r5, [r6]
                74
                75
                      // Set GPIOD Pin12 to 0 (bit 12 in ODR register)
                76
                      1dr r6, = GPIOD_ODR
                                                   // Load GPIOD output data register
               177
                      1dr r5, [r6]// Read its content to r5
                      bic r5, #0x1000
                                                    // write 0 to pin 12
                78
                      str r5, [r6]
                                                    // Store result in GPIOD output data register
               80
               81 loop:
                                                    // No operation. Do nothing.
               82
                      nop
                                                    // Jump to loop
                83
                      b loop
                84
```
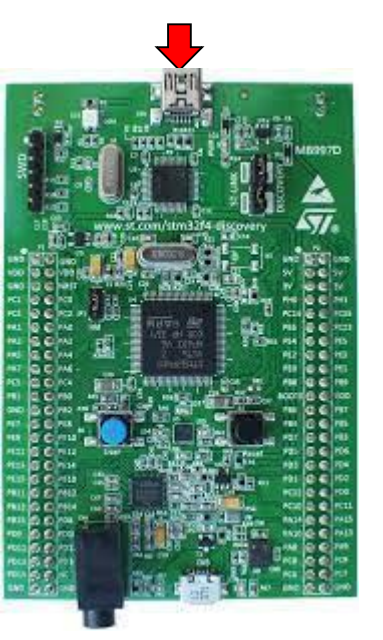

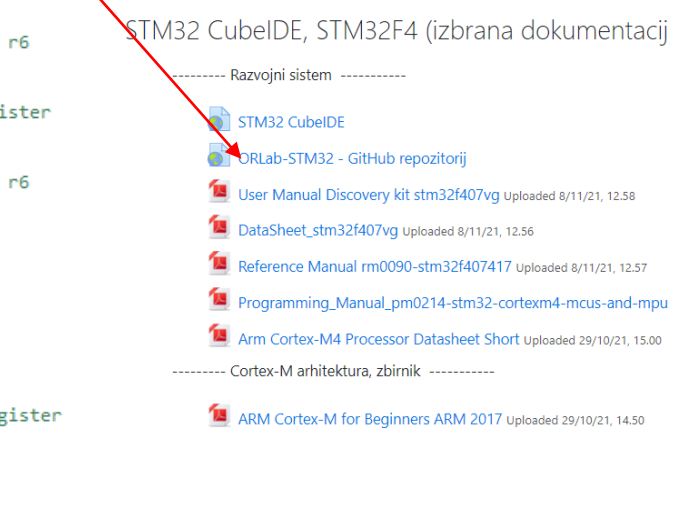

*OR – Organizacija računalnikov 3*

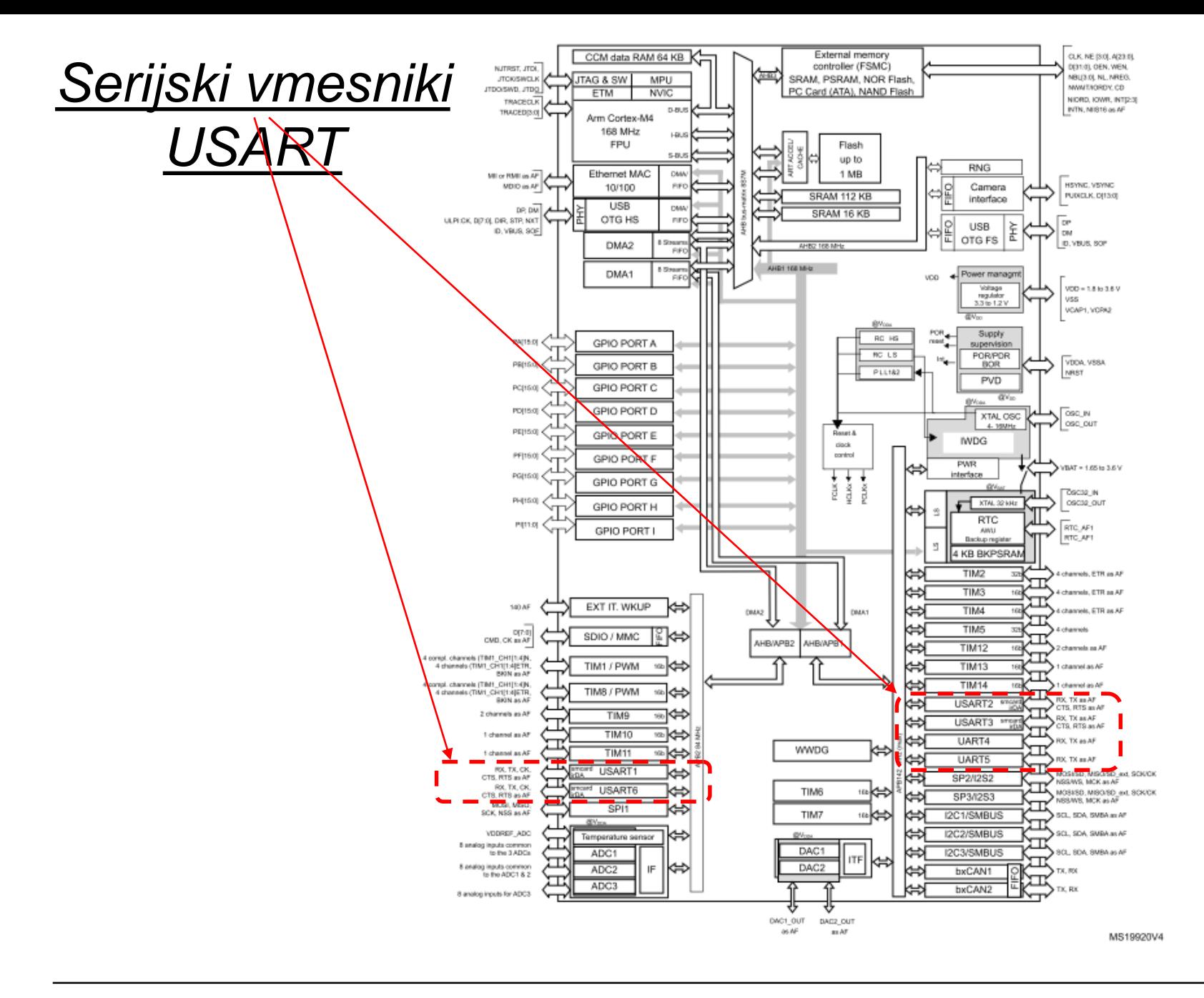

OR - Organizacija računalnikov

ĒМ

### **STM32F4 Discovery - Pinout**

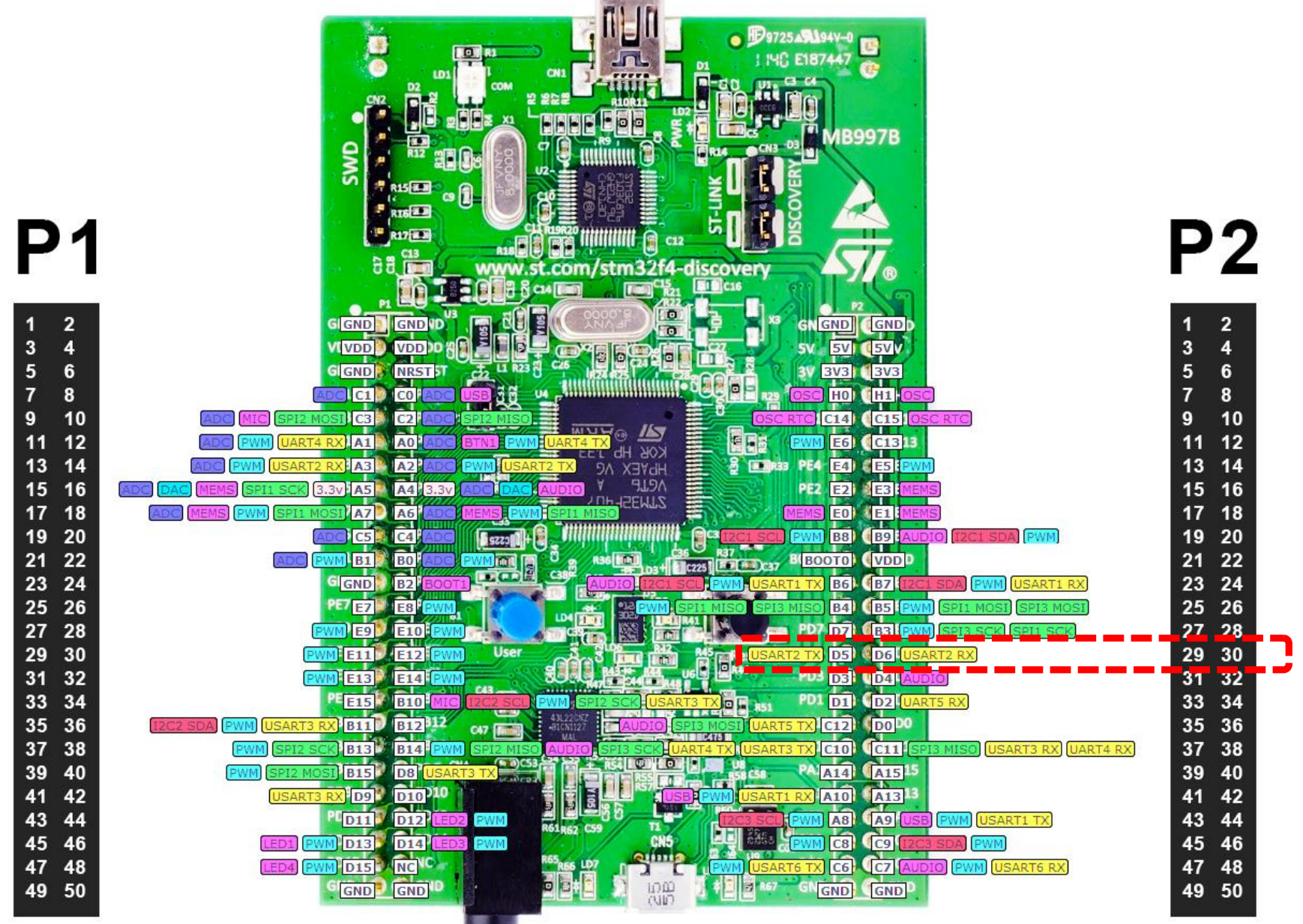

OR - Organizacija računalnikov

### Vira: Reference manual & Datasheet

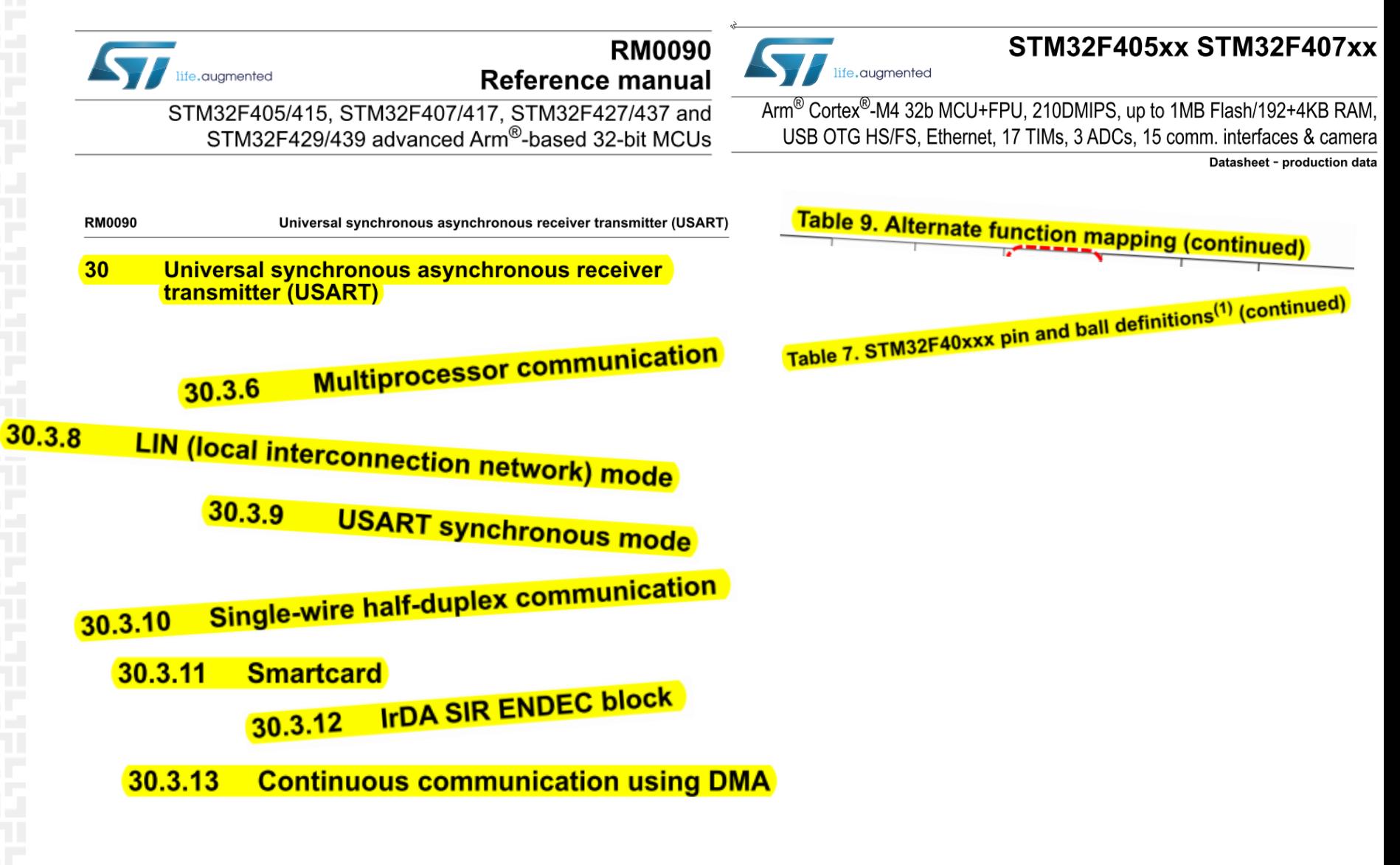

#### Figure 296. USART block diagram

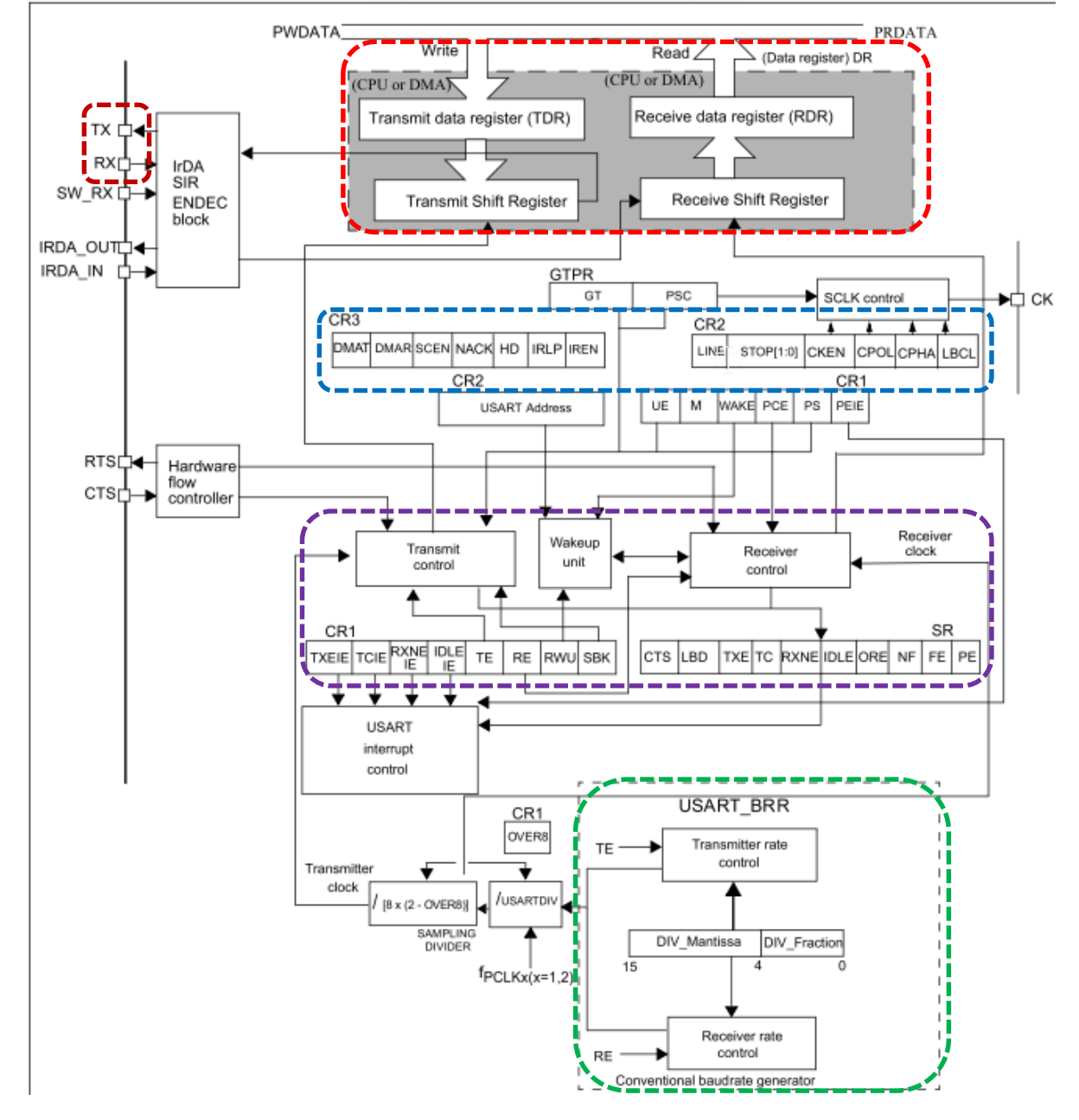

# USART<br>shema

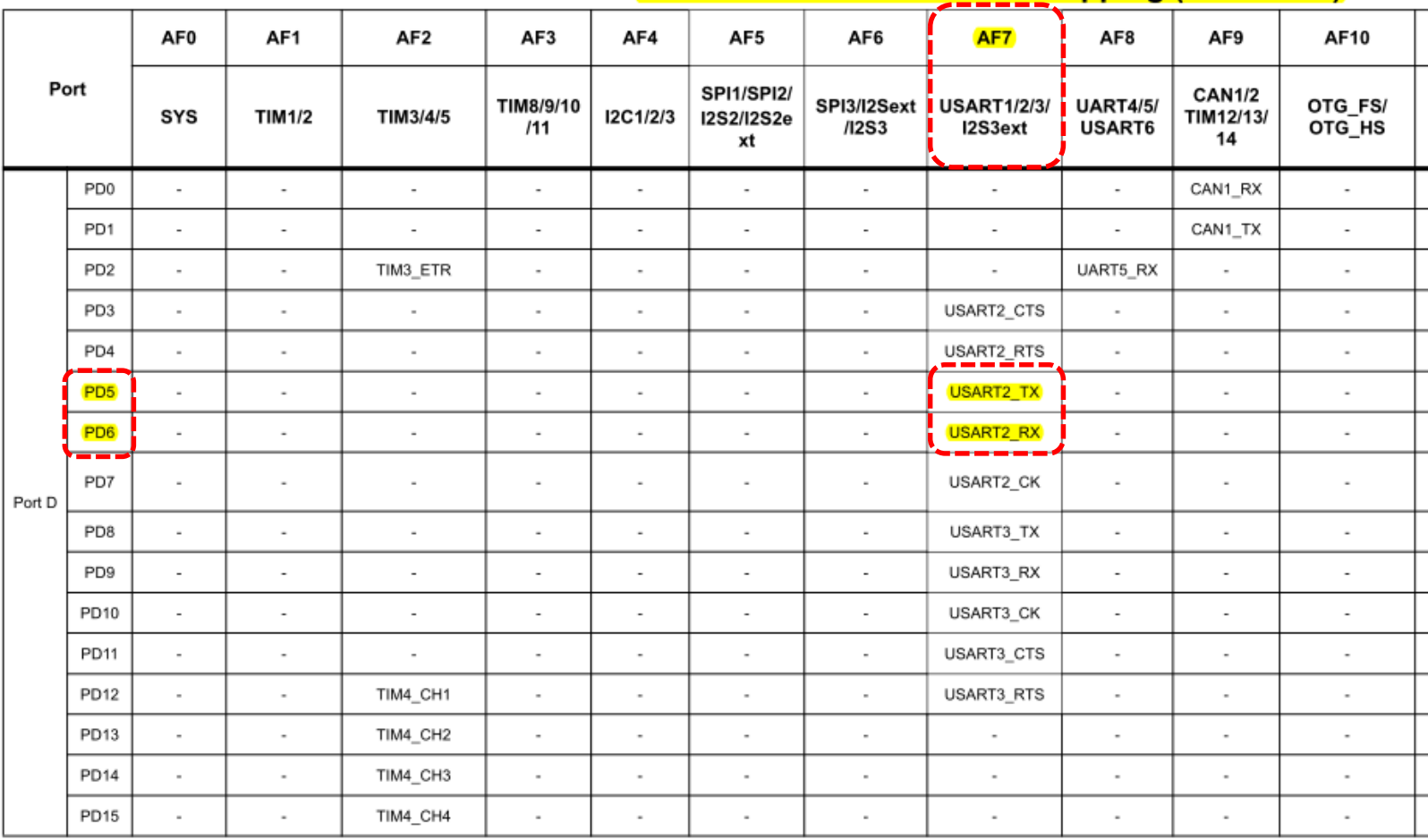

### **Table 9. Alternate function mapping (continued)**

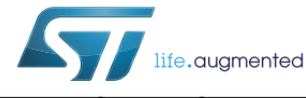

### **STM32F405xx STM32F407xx**

Arm<sup>®</sup> Cortex<sup>®</sup>-M4 32b MCU+FPU, 210DMIPS, up to 1MB Flash/192+4KB RAM, USB OTG HS/FS, Ethernet, 17 TIMs, 3 ADCs, 15 comm. interfaces & camera

Datasheet - production data

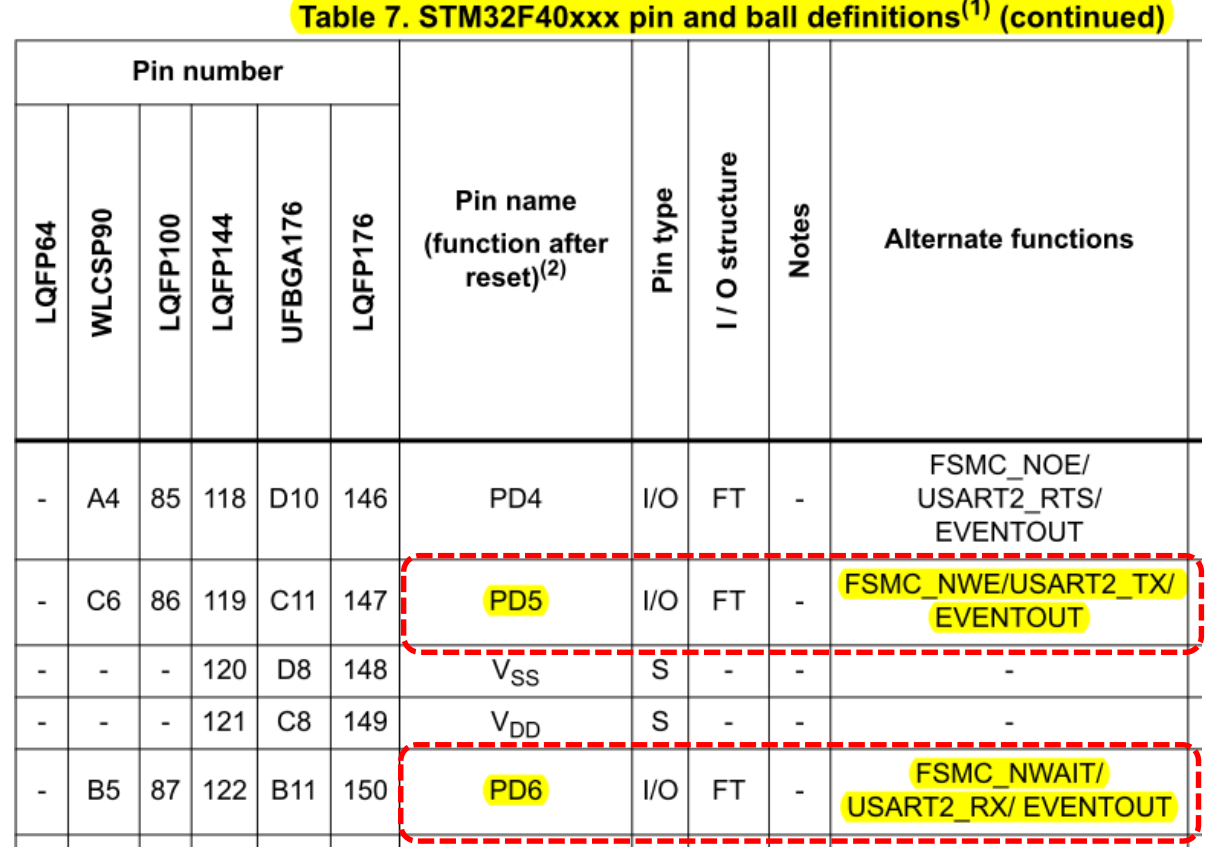

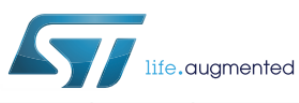

### **STM32F405xx STM32F407xx**

Arm<sup>®</sup> Cortex<sup>®</sup>-M4 32b MCU+FPU, 210DMIPS, up to 1MB Flash/192+4KB RAM, USB OTG HS/FS, Ethernet, 17 TIMs, 3 ADCs, 15 comm. interfaces & camera

Datasheet - production data

#### $8.4$ **GPIO registers**

This section gives a detailed description of the GPIO registers. For a summary of register bits, register address offsets and reset values, refer to Table 39. The GPIO registers can be accessed by byte (8 bits), half-words (16 bits) or words (32 bits).

#### GPIO port mode register (GPIOx\_MODER) (x = A.I/J/K)  $8.4.1$

Address offset: 0x00

Reset values:

0xA800 0000 for port A

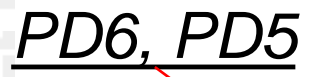

- 0x0000 0280 for port B
- 0x0000 0000 for other ports

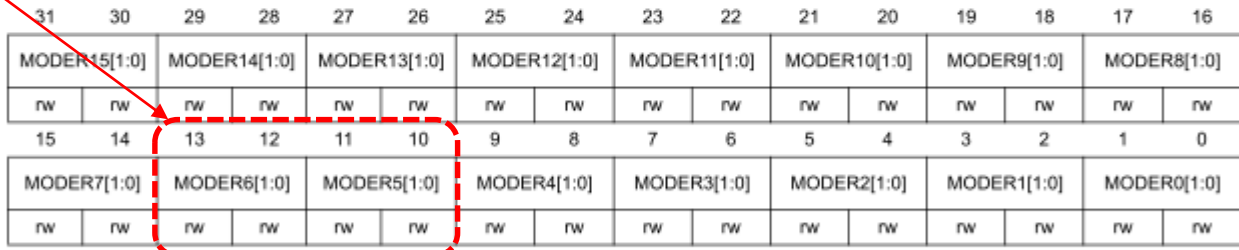

**Bits 2y:2y+1 MODERy[1:0]:** Port x configuration bits (y = 0..15)

These bits are written by software to configure the I/O direction mode.

00: Input (reset state)

01: General purpose output mode 10: Alternate function mode 11: Analog mode

#### GPIO alternate function low register (GPIOx AFRL) (x = A..I/J/K)  $8.4.9$

#### Address offset: 0x20

Reset value: 0x0000 0000

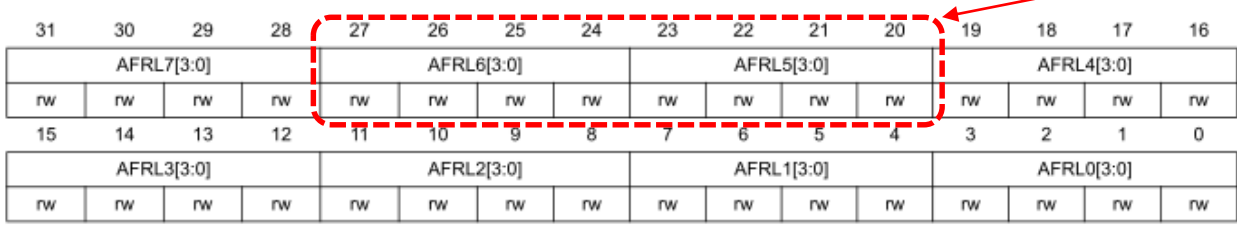

#### Bits 31:0 AFRLy: Alternate function selection for port x bit y ( $y = 0..7$ )

These bits are written by software to configure alternate function I/Os

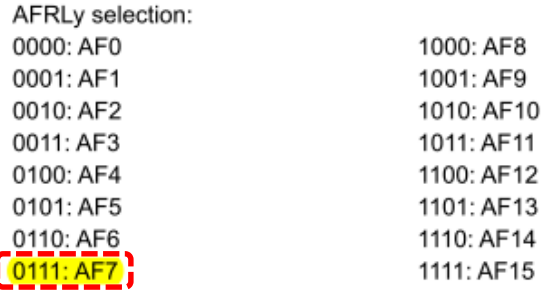

f

PD6, PD5

# *USART – stanje , nastavitve*

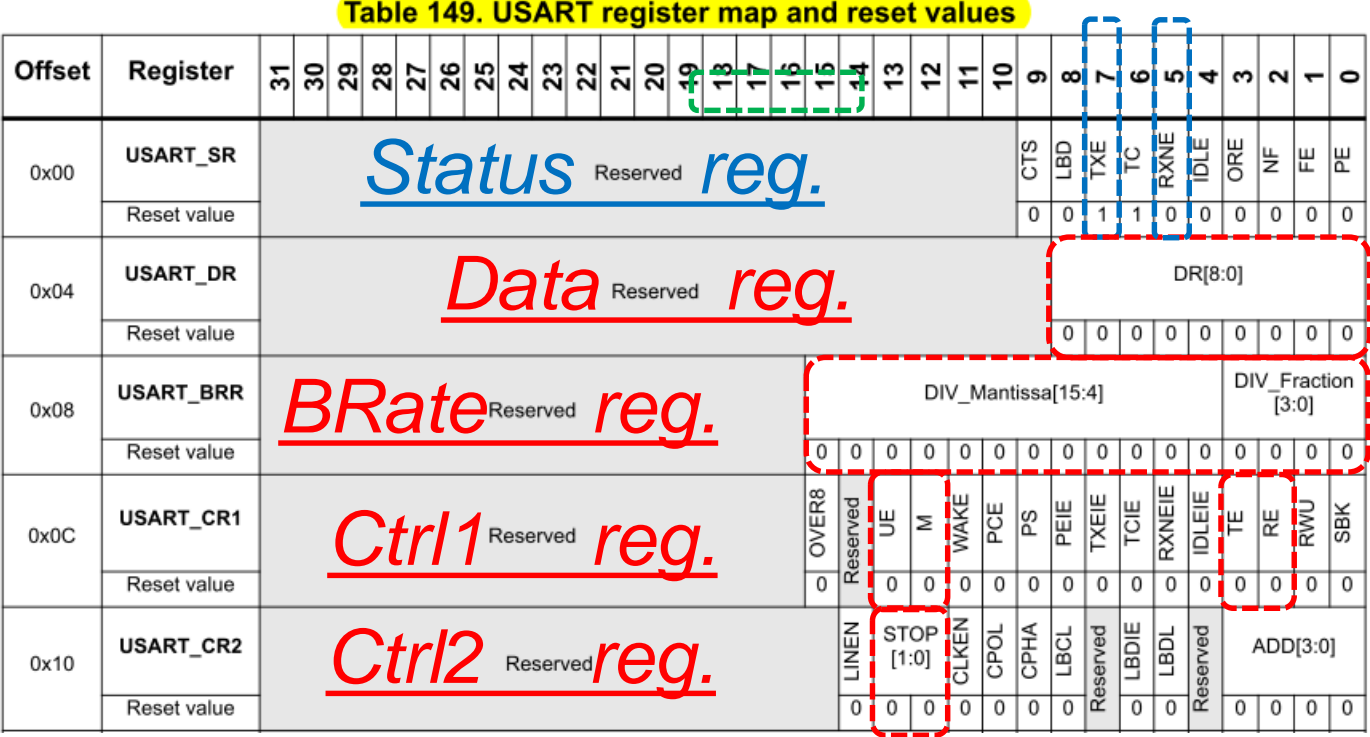

### **Osnovni registri za delovanje USART naprave:**

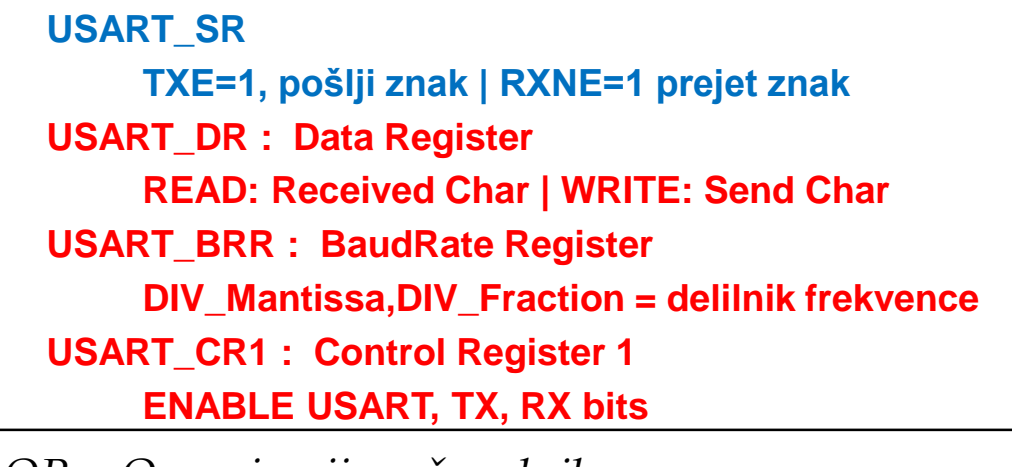

*OR – Organizacija računalnikov 12*

# $\overline{\mathcal{S}ART}$  (Registri za nastavitve delovanja)

#### **USART registers**  $30.6$

Refer to Section 1.1: List of abbreviations for registers for registers for a list of abbreviations used in register descriptions.

The peripheral registers have to be accessed by half-words (16 bits) or words (32 bits).

#### **Status register (USART SR)**  $30.6.1$

#### Address offset: 0x00

Reset value: 0x0000 00C0

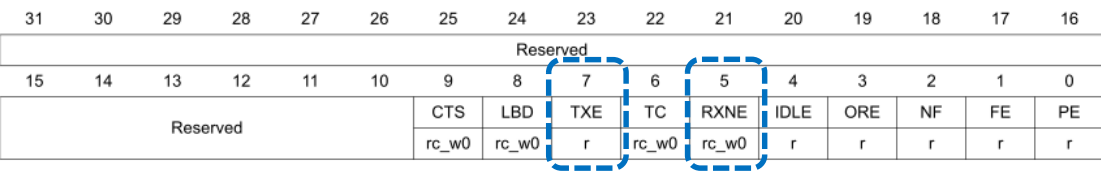

#### **Bit 7 TXE: Transmit data register empty**

This bit is set by hardware when the content of the TDR register has been transferred into the shift register. An interrupt is generated if the TXEIE bit =1 in the USART\_CR1 register. It is cleared by a write to the USART\_DR register.

0: Data is not transferred to the shift register

1: Data is transferred to the shift register)

Note: This bit is used during single buffer transmission.

#### Bit 5 RXNE: Read data register not empty

This bit is set by hardware when the content of the RDR shift register has been transferred to the USART DR register. An interrupt is generated if RXNEIE=1 in the USART CR1 register. It is cleared by a read to the USART\_DR register. The RXNE flag can also be cleared by writing a zero to it. This clearing sequence is recommended only for multibuffer communication.

0: Data is not received

1: Received data is ready to be read.

# **USART** (Registri za nastavitve delovanja)

#### Data register (USART DR)  $30.6.2$

#### Address offset: 0x04

Reset value: 0xXXXX XXXX

Bits 31:9 Reserved, must be kept at reset value

Bits 8:0 DR[8:0]: Data value Contains the Received or Transmitted data character, depending on whether it is read from or written to.

ĒП

## **USART** (Registri za nastavitve delovanja)

#### $30.6.3$ **Baud rate register (USART BRR)**

The baud counters stop counting if the TE or RE bits are disabled respectively. Note:

#### Address offset: 0x08

Reset value: 0x0000 0000

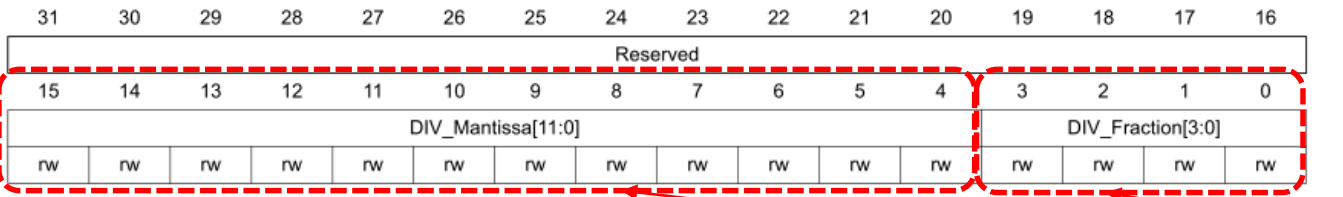

Bits 31:16 Reserved, must be kept at reset value

Bits 15:4 DIV\_Mantissa[11:0]: mantissa of USARTDIV

These 12 bits define the mantissa of the USART Divider (USARTDIV)  $52,0625=110100,0001$ 

#### Bits 3:0 DIV\_Fraction[3:0]: fraction of USARTDIV

These 4 bits define the fraction of the USART Divider (USARTDIV). When OVER8=1, the DIV\_Fraction3 bit is not considered and must be kept cleared.

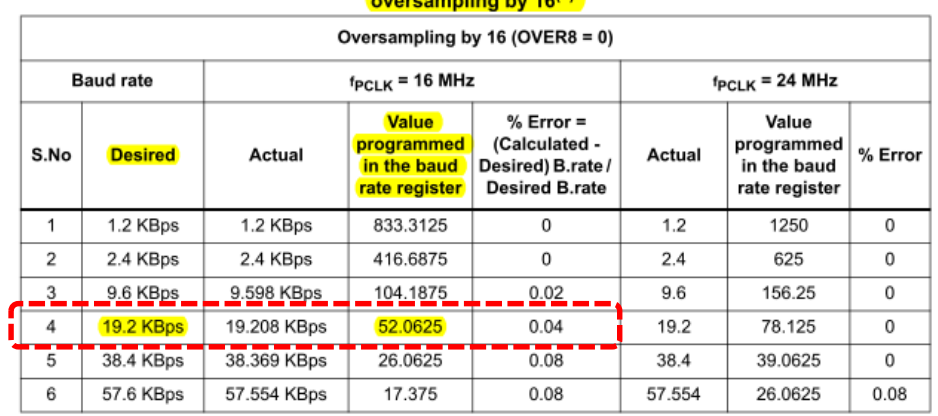

### Table 136. Error calculation for programmed baud rates at  $f_{PCLK}$  = 16 MHz or  $f_{PCLK}$  = 24 MHz,

### $\mathcal{I} \mathsf{SAT}$  (Registri za nastavitve delovanja)

#### **Control register 1 (USART\_CR1)** 30.6.4

**Address offset: 0x0C** 

#### Reset value: 0x0000 0000

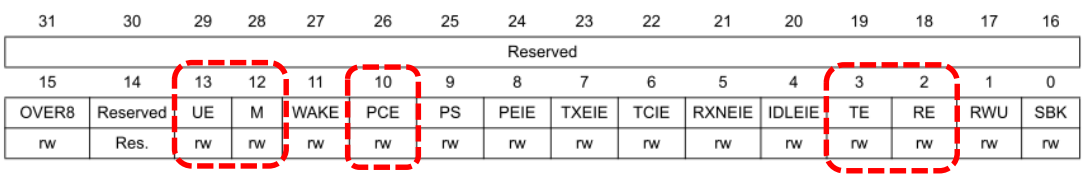

#### **Bit 13 UE: USART enable**

When this bit is cleared, the USART prescalers and outputs are stopped and the end of the current byte transfer in order to reduce power consumption. This bit is set and cleared by software.

0: USART prescaler and outputs disabled 1: USART enabled

#### Bit 12 M: Word length

This bit determines the word length. It is set or cleared by software.

0: 1 Start bit, 8 Data bits, n Stop bit

1: 1 Start bit, 9 Data bits, n Stop bit

Note: The M bit must not be modified during a data transfer (both transmission and reception)

#### **Bit 10 PCE: Parity control enable**

This bit selects the hardware parity control (generation and detection). When the parity control is enabled, the computed parity is inserted at the MSB position (9th bit if M=1; 8th bit if M=0) and parity is checked on the received data. This bit is set and cleared by software. Once it is set, PCE is active after the current byte (in reception and in transmission).

#### 0: Parity control disabled

1: Parity control enabled

#### **Bit 3 TE: Transmitter enable**

This bit enables the transmitter. It is set and cleared by software. 0: Transmitter is disabled

#### 1: Transmitter is enabled

Note: During transmission, a "0" pulse on the TE bit ("0" followed by "1") sends a preamble (idle line) after the current word, except in smartcard mode. When TE is set, there is a 1 bit-time delay before the transmission starts.

#### Bit 2 RE: Receiver enable

This bit enables the receiver. It is set and cleared by software. 0: Receiver is disabled 1: Receiver is enabled and begins searching for a start bit

# **USART** (Registri za nastavitve delovanja)

#### 30.6.5 **Control register 2 (USART\_CR2)**

#### Address offset: 0x10

#### Reset value: 0x0000 0000

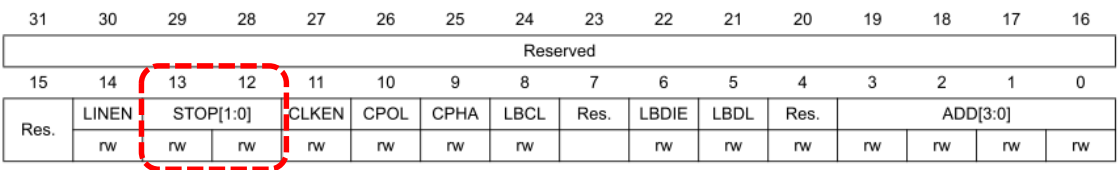

#### Bits 13:12 STOP: STOP bits

These bits are used for programming the stop bits.

#### 00: 1 Stop bit

01: 0.5 Stop bit

10: 2 Stop bits

11: 1.5 Stop bit

Note: The 0.5 Stop bit and 1.5 Stop bit are not available for UART4 & UART5.

**Potrebni koraki za krmiljenje USART naprave:**

- **1. Vklop USART naprave**
	- **RCC\_APB1ENR : b17=1 (USART2 Enable Clock)**
- **2. Nastavitev GPIO priključkov na AF (Alt. Function)**
	- **GPIOD\_AFRL (AF Register): 0x07700000 (PD5,PD6)**
	- **GPIO\_MODER (Mode Register): 0b10 on AF pins (PD5,PD6)**
- **3. Nastavitev hitrosti delovanja (BaudRate)**
	- **USART2\_BRR (BaudRate Register): 52,0625=110100,0001<sup>2</sup>**
- **4. Sprožitev delovanja**
	- **USART2\_CR1 (Control Register 1): TX, RX Enable bits**
- **5. Delovanje**

**Oddaja znaka:** 

• **USART2\_SR: ko TXE=1, vpis znaka v USART2\_DR**

### **Sprejem znaka:**

• **USART2\_SR: ko RXNE=1, preberi znak iz USART2\_DR**

# *USART – krmiljenje*

### **Naslovi registrov:**

- **// RCC base address is 0x40023800**
- **.equ RCC\_BASE, 0x40023800**
- **.equ RCC\_AHB1ENR, 0x30 // RCC AHB1 peripheral clock reg (page 180)**
- **.equ RCC\_APB1ENR, 0x40 // RCC APB1 peripheral clock reg (page 183)**

**// GPIOD base address is 0x40020C00**

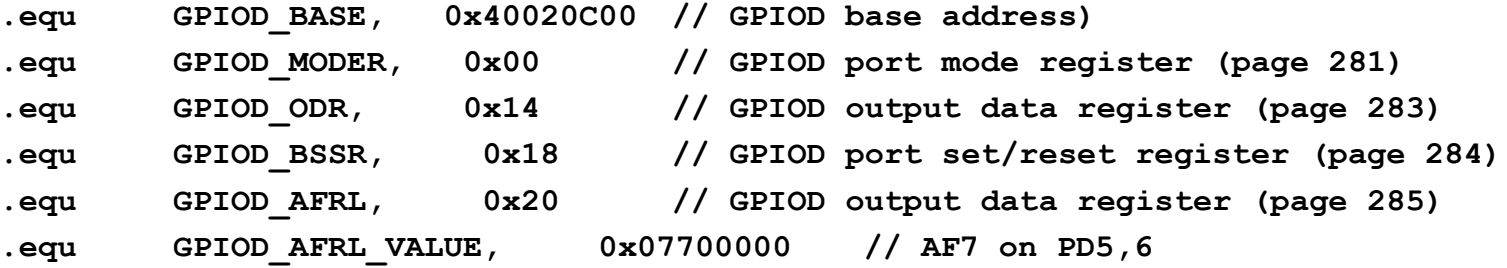

**// USART2 base address is 0x40004400**

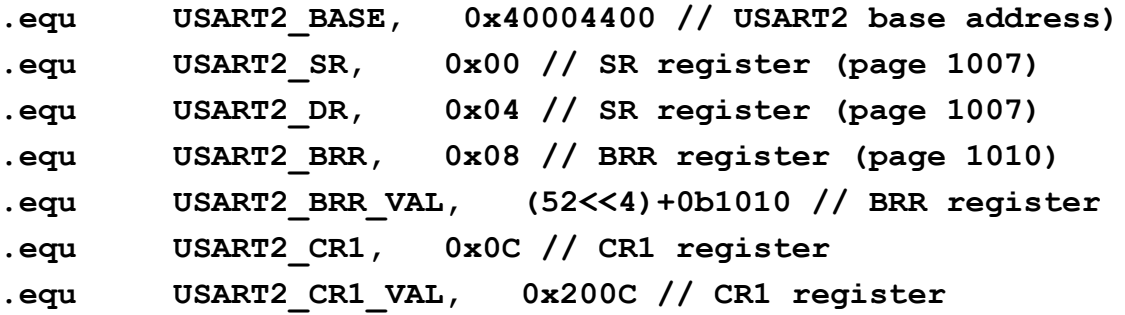

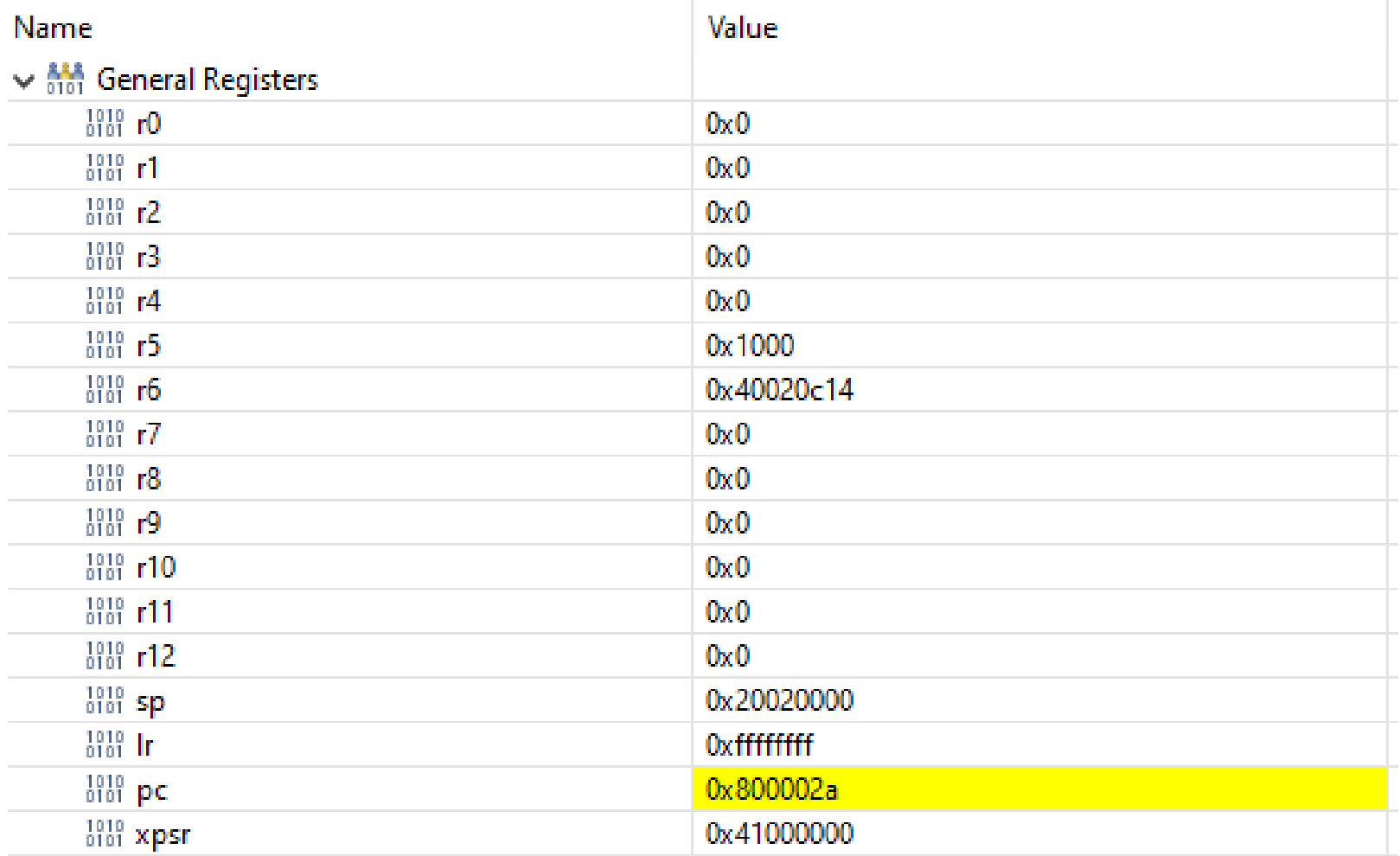

ГΓ

# CubeIDE - SFR okno

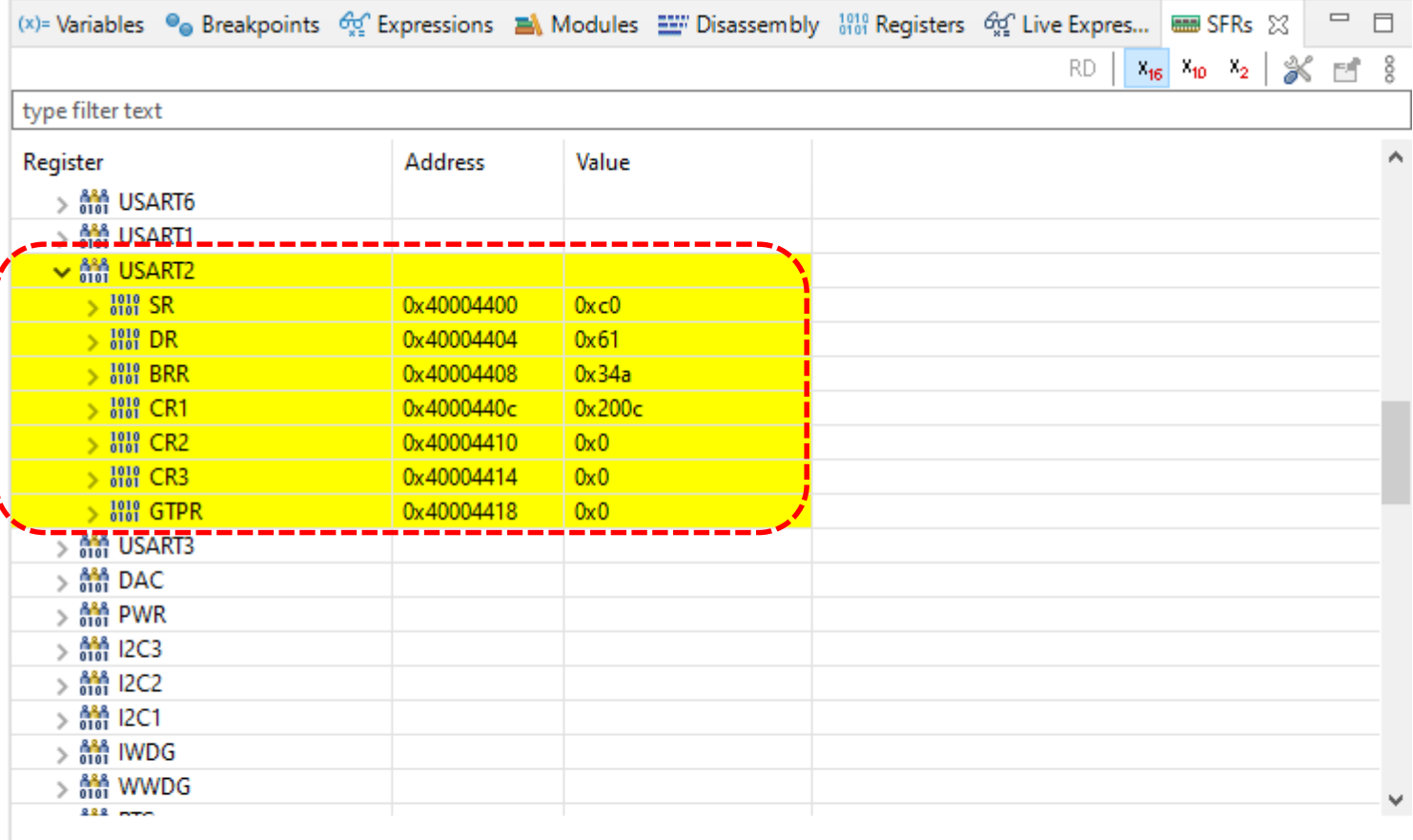

Cortex\_M4 Device: Version: 1.2

Description: Cortex-M4 core descriptions, generated from ARM develloper studio

### OR - Organizacija računalnikov